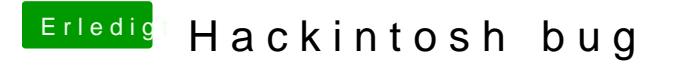

Beitrag von MaVxRise vom 1. März 2018, 20:03

Ich habe VB installiert SL drauf gemacht und dann kam immer dieser Fehler